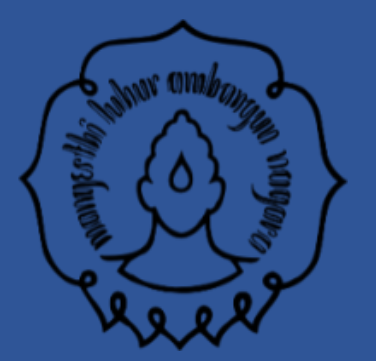

## **Analisis data Rancangan Acak Kelompok (RAK) + Post hoc**

### Tim Asisten Rancangan Percobaan

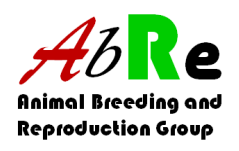

1

### RAK

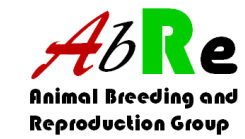

Merupakan suatu rancangan acak yang dilakukan dengan mengelompokkan satuan percobaan ke dalam grup-grup yang homogen yang dinamakan kelompok kemudian menentukan perlakuan secara acak di dalam kelompok masing-masing.

**Tujuanya** untuk membuat keragaman satuan-satuan percoban di dalam masing-masing kelompok sekecil mungkin sedangkan perbedaan antar kelompok sebesar mungkin

## Rumus RAK

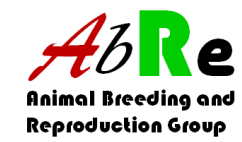

$$
Yij = \mu + \tau i + \beta j + \epsilon ij
$$

keterangan

Yij = nilai pengamatan pada perlakuan ke – i kelompok ke – j

- $\mu$  = nilai tengah umum
- τi = pengaruh perlakuan ke i
- $β$ j = pengaruh kelompok ke j
- εij = galat percobaan pada perlakuan ke-i & kelompok ke-j

# Keuntungan RAK

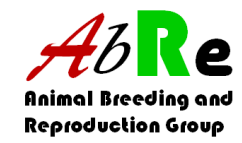

- Lebih efisien dan akurat dibanding dengan RAL
	- Pengelompokan yang efektif akan menurunkan Jumlah Kuadrat Galat, sehingga akan meningkatkan tingkat ketepatan atau bisa mengurangi jumlah ulangan.
- Lebih Fleksibel.
	- Banyaknya perlakuan
	- Banyaknya ulangan/kelompok
	- tidak semua kelompok memerlukan satuan percobaan yang sama
- Penarikan kesimpulan lebih luas, karena kita bisa juga melihat perbedaan diantara kelompok

### contoh

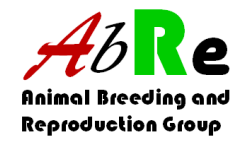

Penelitian bertujuan untuk mengkaji pengaruh suplementasi "A" dengan level yang berbeda dalam ransum terhadap performa ayam petelur. Penelitian diuji pada 5 strain puyuh petelur (Q1, Q2, Q3, Q4, Q5). Performa puyuh yang diamati meliputi bobot telur dan fcr. Penelitian dilakukan secara eksperimental menggunakan rancangan acak kelompok(RAK) pola searah dengan lima perlakuan (P0, P1, P2, P3, dan P4 dengan P0 sebagai kontrol).

Apabila terdapat pengaruh perlakuan dan strain terhadap peubah yang diamati, maka peneliti bermaksud untuk mengkaji lebih lanjut pengaruh dari masing masing perlakuan. Uji lanjut yang digunakan adalah Uji Tukey, DMRT dan Dunnet.

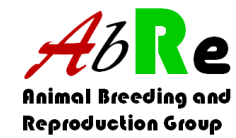

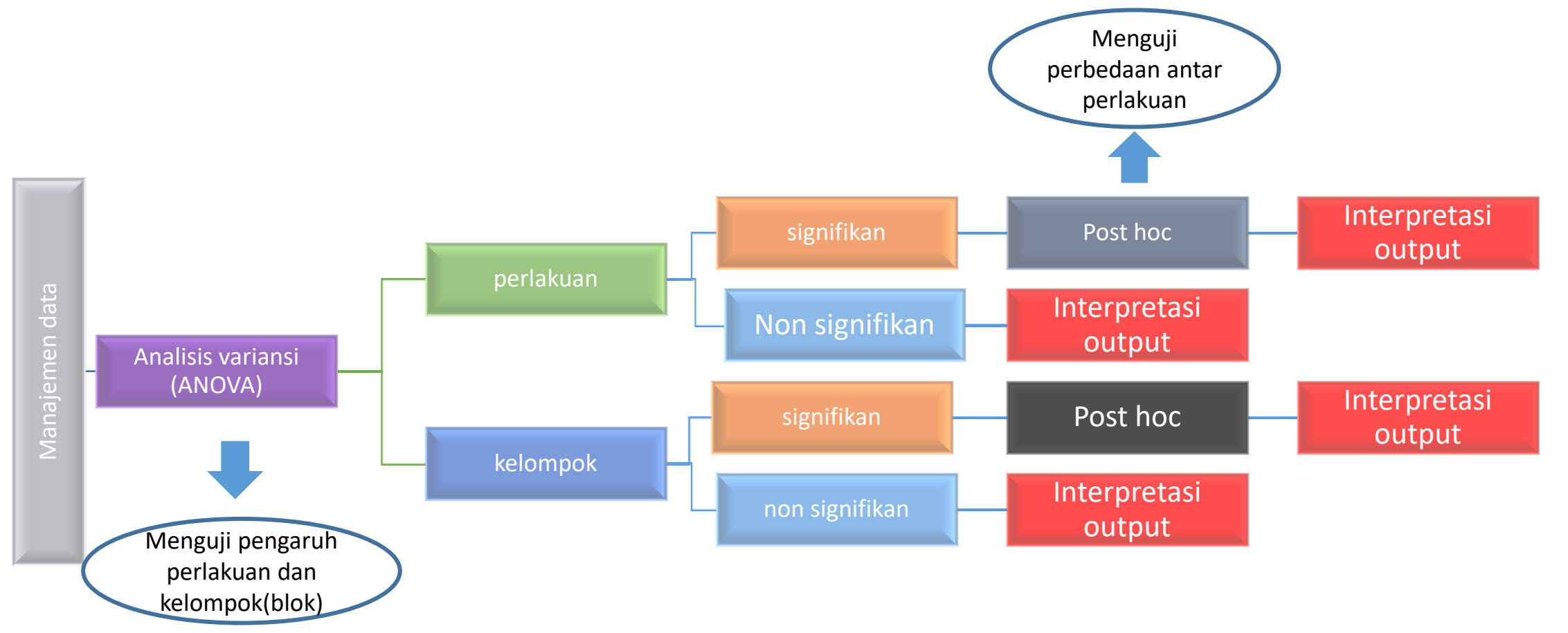

## 1. Manajemen Data

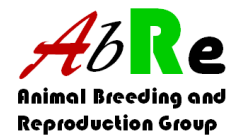

- Koleksi data hasil percobaan dan atau observasi disebut sebagai data set
- Menggunakan format "satu kolom untuk satu variabel"
- Dimasukkan dan ditata di excel®.

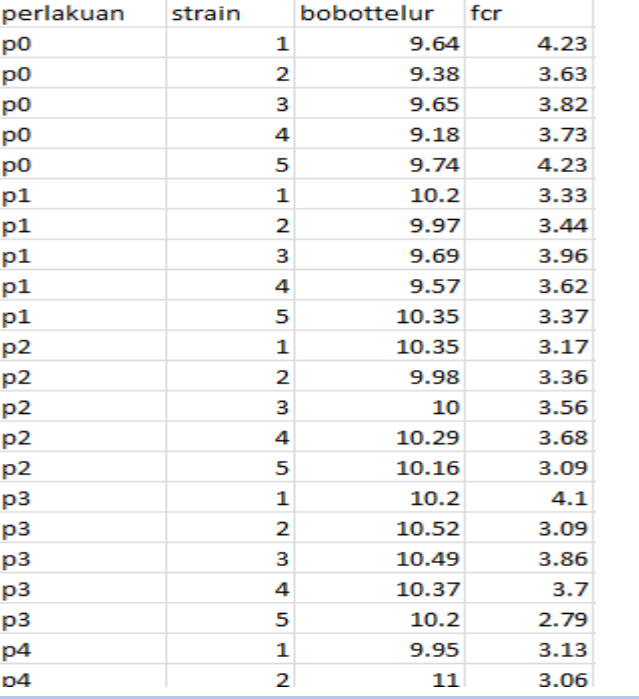

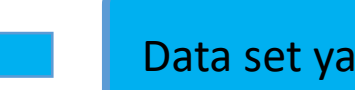

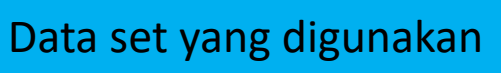

# 2. Uji Anova

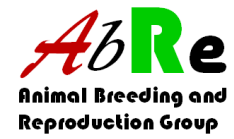

- Menguji signifikansi rata-rata dua kelompok perlakuan/lebih terhadap peubah yang diamati dengan melihat variansinya
- Ada 2 nilai *probability* yang sering dipakai, yaitu P<0.05 dengan taraf signifikansi 95% dan P<0.01 dengan taraf signifikansi 99%.
- Jika P<0.05 atau 0.01 berarti signifikan dan dapat diuji lanjut (Post hoc), sebaliknya jika P>0.05 berarti non signifikan dan tidak dapat diuji lanjut

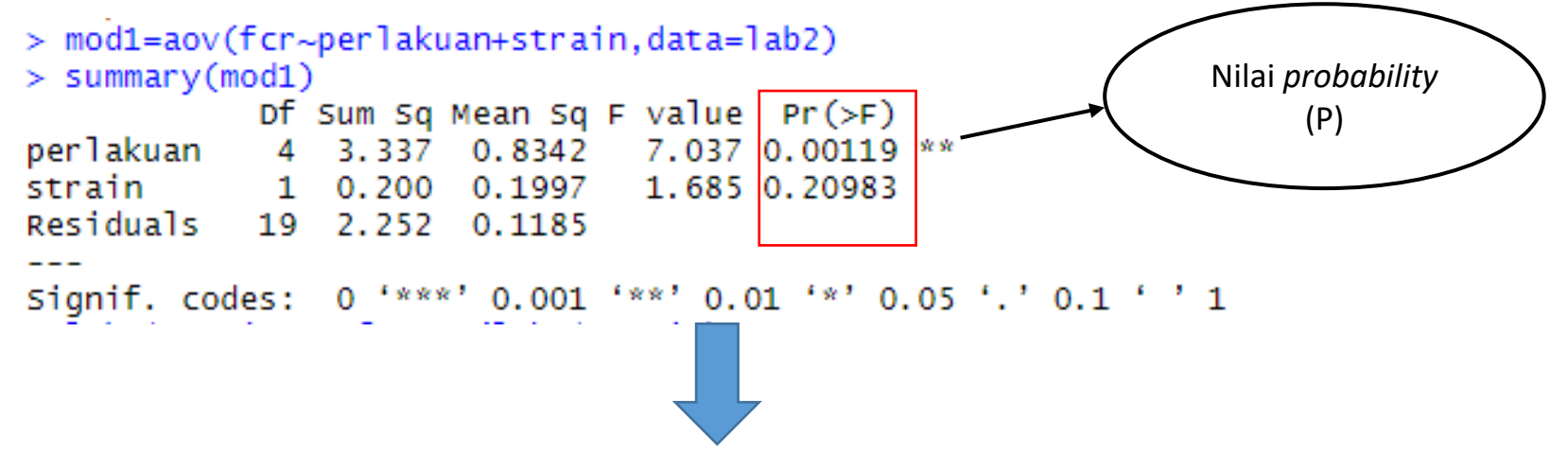

- Suplementasi "A" pada ransum puyuh petelur berpengaruh sangat nyata terhadap FCR yang dihasilkan (P<0.01)
- Strain puyuh petelur berpengaruh **tidak** nyata terhadap FCR yang dihasilkan (P>0.05)

#### 9

## 3. Post hoc

### **a. Uji Dunnet**

#### Menguji ada/tidaknya perbedaan suatu perlakuan terhadap perlakuan kontrol

```
> dunnet1=glht(mod1,lintct=mcp(perlakuan="Dunnet"))
> summary(dunnet1)
```
Simultaneous Tests for General Linear Hypotheses

Multiple Comparisons of Means: Dunnett Contrasts

```
Fit: aov(formula = fcr ~ perlakuan + strain, data = lab2)
```
Linear Hypotheses:

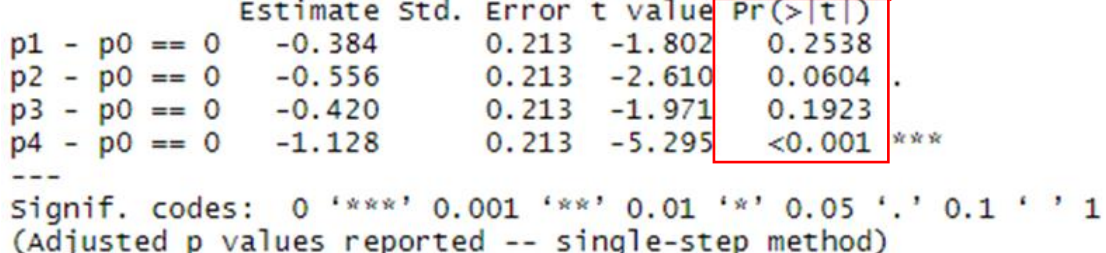

Informasi yang diperoleh:

• Suplementasi "A" P1, P2 dan P3 menghasilkan FCR yang tidak berbeda dengan FCR yang dihasilkan pada P0 (kontrol) (P>0.05), sedangkan P4 menghasilkan FCR yang berbeda dengan FCR yang dihasilkan pada P0 (P<0.05)

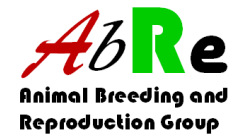

#### **b. Uji DMRT**

p3 3.508

p2 3.372

p4 2.800

ab

b

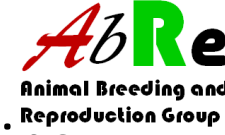

#### Membandingan beberapa rerata/mean perlakuan sekaligus. Nilai-nilai pembanding meningkat sesuai dg jarak peringkat dua perlakuan yang dibandingkan

> duncan.test(mod1,'perlakuan',alpha =  $0.05$ ,console =  $T$ ) Study:  $mod1 \sim "perlakuan"$ Duncan's new multiple range test for fcr Mean Square Error: 0.113474 perlakuan, means fcr std r Min Max p0 3.928 0.2837605 5 3.63 4.23 p1 3.544 0.2577402 5 3.33 3.96 p2 3.372 0.2503398 5 3.09 3.68 p3 3.508 0.5480602 5 2.79 4.10 p4 2.800 0.3209361 5 2.39 3.13 Alpha: 0.05 ; DF Error: 16 Critical Range  $\overline{z}$ 0.4516423 0.4736073 0.4873377 0.4967532 Means with the same letter fre not significantly different. for groups p0 3.928 a p1 3.544 ab

• Perbedaan perlakuan dilihat dari abjad yang berbeda pada group

Informasi yang dapat diperoleh yaitu:

- P4 menghasilkan FCR terendah
- FCR pada P1 dan P3 tidak terdapat perbedaan namun mempunyai perbedaan jika dibandingkan dengan FCR pada P4 (P<0.05)
- FCR pada P0, P2 dan P4 terdapat perbedaan (P<0.05)

### **C. Uji Tukey**

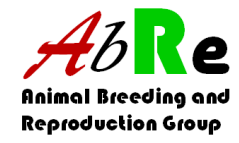

### Menguji ada/tidaknya perbedaan perlakuan yang berpasang-pasangan, misalnya 5 perlakuan berarti terdapat  $C_2^5 = 10$  pasangan.

Tukey multiple comparisons of means 95% family-wise confidence level

Fit: aov(formula = fcr  $\sim$  perlakuan + strain, data = lab2)

#### Sper lakuan

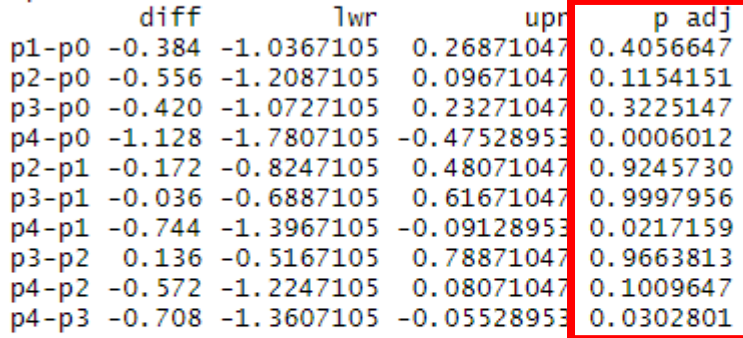

#### Sstrain

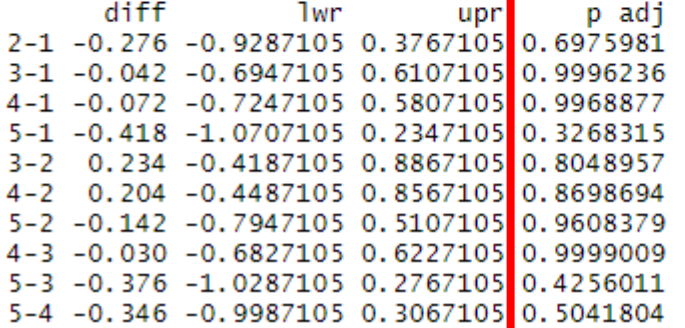

Informasi yang diperoleh:

• Adanya perbedaan FCR yang dihasilkan pada P4-P0, P4-P1 dan P4-P3

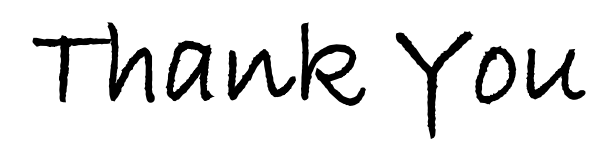

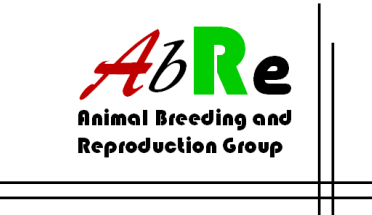

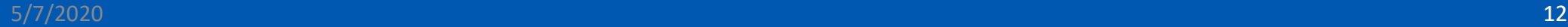